#### **Date: October 11, 2018 Time:** 1:30-3:00 **Place:** PSOB AOC, 4<sup>th</sup> floor (or room 710) ALL ORPHEUS DATA FROM SCREEN SHOTS SHOWN IN THESE MINUTES ARE FAKE

Counties: Baker; Benton (Gerald); Clackamas (Karen, Sunny); Clatsop (); Columbia (); Coos (); Crook (Vicky); Curry (Michelle); Deschutes (Kari); Douglas (Bailey, Laura); Grant (); Harney (Barbara); Hood-River (Margaret, McKenna); Jackson (,); Jefferson (); Josephine (Cat); Klamath (); Lake; Lane (Carolina, Heather, Margaret, Michelle); Lincoln (); Linn (Debby); Malheur (); Marion (Melanie); Morrow (Shellev); Multnomah (Marta, Debbie, Perry, Sara), NCPHD (Jeremy); Polk (); Tillamook (Christina); Umatilla (); Union (); Wallowa; Warm Springs (); Washington (Jennifer, Sunghye); Wheeler; Yamhill (Dominique, Kara, Nicole)

State: Cedric, Beletshachew, Dave, Julie, June, Kelly, Lisa, Michelle, Missy, Nasreen, Renee, Rob, Rvan, Stephen, Tasha, Tila, Tom

| tem | Discussion/Decisions                                                               | Action items                           |
|-----|------------------------------------------------------------------------------------|----------------------------------------|
| 1   | New Citrix Environment                                                             | Orpheus Users to use the new RSA site: |
|     | - June demonstrated new Citrix environment. Note the $m +$ sign to the left of the | https://rsa.dhsoha.oregon.gov          |
|     | screen, which is where you can add "apps" to your "desktop," e.g., your            |                                        |
|     | Orpheus Application.                                                               |                                        |
|     | +                                                                                  |                                        |

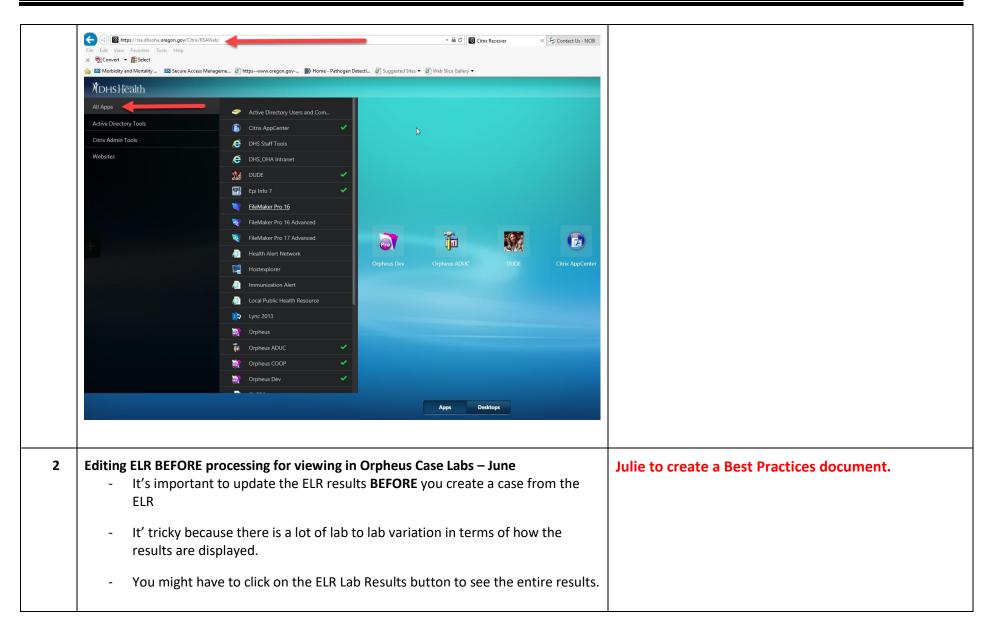

|   | Phone                                                          | ▲ Hisp ○ Yes                                     |                             |              |                                                |
|---|----------------------------------------------------------------|--------------------------------------------------|-----------------------------|--------------|------------------------------------------------|
|   | Priore                                                         | O No     O Unknown                               | READ the results carefully. |              |                                                |
|   | Final Result                                                   | Set these fields before confirming link          | If unable to confirm lir    | nk:          |                                                |
|   | ELR Lab Results                                                | Specimen Type/Site                               | << Update Create New Case   |              |                                                |
|   | Result: Not Detected                                           | Test Type<br>Result                              | < Update Ignore             |              |                                                |
|   | Result: Not Detected                                           | There may be                                     |                             |              |                                                |
|   | Black Pacific Is. Unknown Click on a value beld                | other menortable co                              | ReportCreated Status        |              |                                                |
|   | Order                                                          | AD the res                                       |                             |              |                                                |
|   | Set the                                                        |                                                  |                             |              |                                                |
|   | Speci                                                          | < Update<br><< Update                            |                             |              |                                                |
|   | Test<br>Salmonella DNA XXX QI                                  | <ul> <li>✓ Update</li> <li>Hisp O Ves</li> </ul> |                             |              |                                                |
|   | Existir E coli SI TEC SH OLETA                                 | Click on a value below to update s               | AD the resu                 |              |                                                |
|   | Diseas                                                         | Set these fields Type STOOL SPECIMEN             | I                           |              |                                                |
|   |                                                                | Specimen Type Site Stool, Preserved              | << Update                   |              |                                                |
|   | Result: Not Detected<br>=-=-=-=-=-=-=-=-=-=-=-=-=-=-=-=-=-=-=- | Tes Method<br>Combo STOOL SPECIMEN [Stool        | I, Preserved]               |              |                                                |
|   |                                                                |                                                  |                             |              |                                                |
|   |                                                                | Existing Case Records Set these fields bet       | fore confirming link        |              |                                                |
|   |                                                                |                                                  | te STOOL SPECIMEN           | << Update    |                                                |
|   |                                                                |                                                  | pe E coli SLTEC Stl QI EIA  | << Update    |                                                |
|   | Final Result                                                   | Resu                                             | ult Detected                | << Update    |                                                |
|   | ELR Lab Results                                                |                                                  |                             |              |                                                |
|   |                                                                |                                                  |                             |              |                                                |
|   |                                                                |                                                  |                             |              |                                                |
|   |                                                                |                                                  |                             |              |                                                |
| 3 | Bug review – June                                              |                                                  |                             | Diag         | ase let June know if you experience this bug.  |
| 5 | -                                                              |                                                  | <b>6</b>                    |              | ise let suite know it you experience this bug. |
|   | -                                                              | n processing multiple ELRs                       | -                           | -            |                                                |
|   | reported that w                                                | hen a person has more that                       | n one laboratory report. A  | After        |                                                |
|   | processing the F                                               | LR and linking to the case,                      | when going back to the g    | o the next   |                                                |
|   |                                                                | to the end of the list. Matt                     |                             |              |                                                |
|   |                                                                |                                                  |                             | unis; it nau |                                                |
|   | to do with porta                                               | I sorting; it appears to be fi                   | ixed.                       |              |                                                |
|   |                                                                |                                                  |                             |              |                                                |
|   | <ul> <li>Notes off screer</li> </ul>                           | n, or notes disappearing. Sy                     | a note                      |              |                                                |
|   |                                                                | ole to see it, or the note its                   |                             |              |                                                |
|   |                                                                |                                                  |                             |              |                                                |
|   |                                                                | some work on this, and it s                      | led the                     |              |                                                |
|   | attendees. No fe                                               | edback. Bug closed.                              |                             |              |                                                |
|   |                                                                | -                                                |                             |              |                                                |
|   |                                                                |                                                  |                             |              |                                                |

| 3 | <ul> <li>Electronic Laboratory Reporting updates/issues – Michelle         <ul> <li>About a month ago, OCHIN began sending HIV and STD ELRs for Multnomah<br/>County. They are eager to stop faxing, as they're just under the 30-day mark.<br/>They did have an issue with the first line of the ELR, something about</li> <li>(as a stop faxing a stop fax a stop fax a sto</li></ul></li></ul> |                                                                                                    |
|---|----------------------------------------------------------------------------------------------------|----------------------------------------------------------------------------------------------------|
|   | <ul> <li>"reported to public health." Michelle queried the attendees. No feedback.</li> <li>Julie asked about updates re: the Kaiser issue with Cerner (sporadically missing ELRs). Is doesn't appear to be transmission issue. No updates, other than Michelle has reached out to several lab contacts, including the lab manager, EHR Vendor. All have been non-responsive. Kaiser is supposed to be faxing the those missed ELRs to LHDs.</li> </ul>                                                                                                    | For LHD users: Please inform Michelle if you get a from Kaiser with no subsequent ELR; also, be sure attach the document in Orpheus.                                                                                                    |
|   | <ul> <li>Sunny – when having 2 cases open, when opening the labs on one, the same lab shows up on the other case even though it isn't linked to it. This is a known issue that causes grief. The lower portion of the lab page is based on a "global variable." So whichever lab record is clicked on is the one that will be displayed. So, even if you have 14 windows open, clicking on the lab in that bottom portion will display it in all 14 records. This flaw or feature (you make the call) was intended for clicking on multiple labs within the same case record. Bottom line: be careful. Try to look at one case at a time.</li> </ul>                                                                                                    |                                                                                                    |
|   |                                                                                                    | Retroits Dever All   New Record Delete Record   Find Soci   Dune<br>Delete Case : Vere All   New Record Delete Record   Find Soci   Dune<br>Prov New Prov Case : New Record Delete Record   Find Soci   Dune<br>Prov New Prov Case : New Record Delete Record   Find Soci   Dune<br>Case : New Record Delete Record   Find Soci   Dune<br>Prov New Record Delete Record   Find Soci   Dune<br>Prov New Record Delete Record Delete Record   Find Soci   Dune<br>Prov New Record Delete Record Delete Record   Find Soci   Dune<br>Prov New Record Delete Record Delete Record   Find Soci   Dune<br>Prov New Record Delete Record Delete Record Delete Record   Dune<br>Prov New Record Delete Record Delete Record De |

|   | tab. This a<br>- It is possib                                                                                                    | g to add treatme<br>ppears to be uni<br>le to have the no<br>te when you are                                                                                                    | que to a<br>otes? No                                                                                                    | particular                                                                                                    | layout.                                                                                                    | -                                                                                                    |                                                                                                    |                                             | unny to                                                                                                    | send                 | Michelle 1                                                                                                    | the Case I                                                                                                    | D.         |                |   |
|---|----------------------------------------------------------------------------------------------------|----------------------------------------------------------------------------------------------------|----------------------------------------------------------------------------------------------------|----------------------------------------------------------------------------------------------------|----------------------------------------------------------------------------------------------------|----------------------------------------------------------------------------------------------------|----------------------------------------------------------------------------------------------------|---------------------------------------------|----------------------------------------------------------------------------------------------------|----------------------|----------------------------------------------------------------------------------------------------|----------------------------------------------------------------------------------------------------|------------|----------------|---|
| 3 | <ul> <li>Data QC - Cleaning data reports – June/Michelle         <ul> <li>Following up on Tasha's recent demo on data cleaning, June demonstrated how to clean data via the Orpheus Reports, and the Data QC button. 1<sup>st</sup> Call Try is also highlighted.</li> </ul> </li> </ul> |                                                                                                    |                                                                                                    |                                                                                                    |                                                                                                    |                                                                                                    |                                                                                                    |                                             | Orpheus users to                                                                                                    |                      |                                                                                                    |                                                                                                    |            |                |   |
|   |                                                                                                    |                                                                                                    |                                                                                                    |                                                                                                    | Eound (Unsorted)                                                                                                    | -                                                                                                    |                                                                                                    | ∽ <b>↓</b> ↓Z                               | -                                                                                                    |                      |                                                                                                    |                                                                                                    |            |                |   |
|   | ☆ ☆ Home Settings                                                                                                    | Orpheus Reports                                                                                                    | Lavout                                                                                                    | Records                                                                                                    |                                                                                                    |                                                                                                    | ecord Delete Re                                                                                                    |                                             | Li hare                                                                                                    |                      |                                                                                                    |                                                                                                    |            |                |   |
|   |                                                                                                    | Orpheus Reports<br>General<br>Search: Mer the list                                                                                                    | Layout<br>Normalized Home                                                                                                    | Records                                                                                                    | View As:                                                                                                    | Preview                                                                                                    | ecord Delete Re                                                                                                    | cord Find Sort S                            |                                                                                                    |                      |                                                                                                    | ٩                                                                                                    |            |                | 8 |
|   |                                                                                                    | General Search: filter the list                                                                                                    | Â                                                                                                    | Records<br>CR_DateFields<br>T<br>Ne Print Sort                                                                                                    | View As: E                                                                                                    | Preview                                                                                                    |                                                                                                    | cord Find Sort S                            |                                                                                                    |                      | _                                                                                                    | ٩                                                                                                    |            | _              | 8 |
|   | Home Settings                                                                                                    | General                                                                                                    | Non                                                                                                    | Records                                                                                                    | View As:<br>Count<br>Count<br>Export<br>Risks<br>Contacts<br>Disease                                                                                                    | Preview<br>y Review -<br>Animal Bites<br>Report Date                                                                                                    | Date Field:<br>Back to review<br>Interviewed                                                                                                    | cord Find Sort S                            | hare<br>s Date Sent                                                                                                    | Complete             | EpiLocal                                                                                                    | Disease Group                                                                                                    | Intv. Req. | 1st Call Try   | Ø |
|   | Home Settings                                                                                                    | General Search: filler the list Age by Sex                                                                                                    | ⊗ Hon<br>bl ∩ Da<br>Count<br>Bento                                                                                                    | Records                                                                                                    | View As:      Count     Generic     Count     Risks     Contacts     Disease     Campy                                                                                                    | Preview<br>y Review -<br>Animal Bites<br>Report Date<br>1/11/2018                                                                                                    | Date Fields                                                                                                    | S Record 1 of 13 Interview Date Intrv Statu | nare<br>s Date Sent<br>01/11/18                                                                                                    | Complete             | June Bancroft                                                                                                    | Disease Group<br>Enteric                                                                                                    |            | . 1st Call Try | ۲ |
|   | Home Settings Disease HepB (chronic) County Benton                                                                                                    | General<br>Search: Inter the list<br>Age by Sex<br>Age Grupp by Sex                                                                                                    | Non                                                                                                    | Records                                                                                                    | View As:<br>Count<br>Count<br>Export<br>Risks<br>Contacts<br>Disease                                                                                                    | Preview<br>y Review -<br>Animal Bites<br>Report Date                                                                                                    | Date Fields  Back to review Interviewed    Yes   No    Yes   No    Yes   No                                                                                                    | cord Find Sort S<br>S<br>Record 1 of 13     | hare<br>s Date Sent                                                                                                    | Complete             |                                                                                                    | Disease Group                                                                                                    | Intv. Req. | . 1st Call Try | 8 |
|   | Home Settings                                                                                                    | General<br>Search: <i>filter the list</i><br>Age by Sex<br>Age Grup by Sex<br>Age Group by Sex                                                                                                    | il Court<br>Bentor<br>Il Bentor<br>Il Bentor                                                                                                    | Records<br>CR_DateFields<br>CR_DateFields<br>Print Sort<br>CR_Demographics<br>y CaseID<br>15265<br>15573<br>515573                                                                                                    | View As:<br>Ceneric Count<br>Export Column<br>Risks Contacts<br>Disease<br>Cryptosportium<br>HepB (acute)<br>Vibrio                                                                                                    | Preview           y Review -           Animal Bites           Report Date           1/11/2018           4/3/2018           6/12/2018           7/6/2018                                                                                                    | Date Fields     Back to review     Interviewed     Yes No     Yes No     Yes No     Yes No     Yes No                                                                                                    | S Record 1 of 13 Interview Date Intrv Statu | s Date Sent<br>01/11/18<br>04/03/18<br>06/12/18<br>07/06/18                                                                                                    |                      | June Bancroft<br>Cedric Cicognani<br>David Weiner<br>Cedric Cicognani                                                                                                    | Disease Group<br>Enteric<br>Enteric<br>Hepatitis<br>Enteric                                                                                              | Intv. Req. | 1st Call Try   | 8 |
|   | Home Settings Disease HepB (chronic) County Benton                                                                                                    | General<br>Search: Miter the list<br>Age by Sex<br>Age Group by Sex<br>Age Group by Sex<br>Age Group by Year                                                                                                    | ili. Count<br>Bentor<br>Bentor<br>Bentor<br>Bentor<br>Bentor<br>Bentor                                                                                                    | Pecords           CR_DateFields           CR_DateFields           Print         Sort           y         CaseID           n         515285           n         515461           n         515573           n         515573                                                                                                    | Sh<br>View As:<br>Generic Count<br>Export<br>Risks Contacts<br>Disease<br>Carroy<br>Carroy<br>Contyobsortdium<br>HepB (acute)<br>Vibrio<br>HepA                                                                                                    | Preview<br>y Review -<br>Animal Bites<br>Report Date<br>1/11/2018<br>4/3/2018<br>6/12/2018<br>7/6/2018<br>7/13/2018                                                                                                    | Date Field      Back to review Interviewed      Yes No      Yes No      Yyes No      Yyes No      Yyes No      Yyes No      Yyes No      Yyes No      Yyes No      Yyes N | S Record 1 of 13 Interview Date Intrv Statu | s Date Sent<br>01/11/18<br>04/03/18<br>06/12/18<br>07/06/18<br>07/06/18                                                                                                    | Complete<br>07/15/18 | June Bancroft<br>Cedric Cicoqnani<br>David Weiner<br>Cedric Cicoqnani<br>June Bancroft                                                                                                    | Disease Group<br>Enteric<br>Enteric<br>Hepatitis<br>Enteric<br>Hepatitis                                                                                 | Intv. Req. | . 1st Call Try | 8 |
|   | Home Settings                                                                                                    | General<br>Search: filter the list<br>Age by Sex<br>Age Group by Sex<br>Age Group by Sex<br>Age Group by Sex<br>Case Count by Age                                                                                                    | il Court<br>Bentor<br>Il Bentor<br>Il Bentor                                                                                                    | Print         Sort           tets         Print         Sort           tets         Demographics         Sort           v         CaseID         515265           n         515531         515573           n         515573         515612                                                                                                    | View As:<br>View As:<br>Ceneric Count<br>Export Contacts<br>Disease<br>Carry<br>Cryptosportium<br>HepB (acute)<br>Vibrio                                                                                                    | Preview           y Review -           Animal Bites           Report Date           1/11/2018           4/3/2018           6/12/2018           7/6/2018                                                                                                    | Date Fields     Back to review     Interviewed     Yes No     Yes No     Yes No     Yes No     Yes No                                                                                                    | S Record 1 of 13 Interview Date Intrv Statu | s Date Sent<br>01/11/18<br>04/03/18<br>06/12/18<br>07/06/18<br>07/13/18<br>07/24/18                                                                                                    |                      | June Bancroft<br>Cedric Cicognani<br>David Weiner<br>Cedric Cicognani                                                                                                    | Disease Group<br>Enteric<br>Enteric<br>Hepatitis<br>Enteric                                                                                              | Intv. Req. | 1st Call Try   |   |
|   | Home Settings                                                                                                    | General<br>Search: <i>filter the list</i><br>Age by Sex<br>Age Group by Sex<br>Age Group by Sex<br>Age Group by Sex<br>Case Count by Age<br>Case Count by Age Group                                                                                                    | il ← Da<br>il ← Da<br>Count<br>Bentor<br>Bentor<br>Bentor<br>Bentor<br>Bentor<br>Bentor<br>Bentor<br>Bentor<br>Bentor                                                                                                    | Records                                                                                                    | Norman<br>View As: ■ ■<br>Ceneric Count<br>Export Contacts<br>Disease<br>Carroy<br>Cryptosportium<br>HepB (acute)<br>Vibrio<br>HepA<br>HepB (chronic)                                                                                                    | Preview           y Review -           Animal Bites           Report Date           1/11/2018           4/3/2018           7/6/2018           7/13/2018           7/24/2018                                                                                                    | Date Field:<br>Back to review<br>Interviewed<br>Yes No<br>Yes No<br>Yes No<br>Yes No<br>Yes No<br>Yes No<br>Yes No<br>Yes No                                                                                                    | S Record 1 of 13 Interview Date Intrv Statu | s Date Sent<br>01/11/18<br>04/03/18<br>04/12/18<br>07/06/18<br>07/13/18<br>07/24/18<br>07/31/18<br>08/30/18                                                                                                    |                      | June Bancroft<br>Cedric Cicognani<br>David Weiner<br>Cedric Cicognani<br>June Bancroft<br>Alejandra Cheney<br>June Bancroft<br>June Bancroft                                                                     | Disease Group<br>Enteric<br>Enteric<br>Hepatitis<br>Enteric<br>Hepatitis<br>Hepatitis<br>Enteric                                                         | Intv. Req. | 1st Call Try   |   |
|   | Home Settings           Disease         HepB (chronic)           County         Benton           Date         Onset           Report         Diagnosis           Date of Record         Frecord           from         Start                                                             | General<br>Search: <i>filter the list</i><br>Age by Sex<br>Age Group by Sex<br>Age Group by Sex<br>Age Group by Year<br>Case Count by Age<br>Case Count by Age Group<br>Case Count by Age Group                                                                                                    | ilk ⊂ Count<br>ikk ⊂ Count<br>ikk Bentos<br>Bentos<br>Bentos<br>Bentos<br>Bentos<br>Bentos<br>Bentos<br>Bentos                                                                                                    | Demographics           CR_DateFields           CR_DateFields           Print           SF           Print           SF           SF           Print           SF           SF                                                                                                    | View As: ■ ■     Export      Ceneric Count Export      Risks Contacts      Carray      Crystosportidum      HepB (acute)      Vibrio      HepA      HepB (chronic)      HepC (chronic)      Carray      Vibrio      Vibrio      Vibr                                                                                                    | Preview<br>y Review -<br>Animal Bites<br>Report Date<br>1/11/2018<br>4/3/2018<br>6/12/2018<br>7/6/2018<br>7/6/2018<br>7/13/2018<br>7/3/2018<br>9/12/2018                                                                                                    | Date Fields Back to review Interviewed Yes No Yes No Yes No Yes No Yes No Yes No Yes No Yes No Yes No Yes No Yes No Yes No Yes No Yes No Yes No                                                                                                    | S Record 1 of 13 Interview Date Intrv Statu | s Date Sent<br>01/11/18<br>04/03/18<br>07/13/18<br>07/13/18<br>07/13/18<br>07/13/18<br>07/13/18<br>07/31/18<br>07/31/18<br>07/31/18<br>09/30/18<br>09/30/18                                                                                                    |                      | June Bancroft<br>Cedric Cicognani<br>David Weiner<br>Cedric Cicognani<br>June Bancroft<br>Alejandra Cheney<br>June Bancroft<br>June Bancroft<br>Rob Laing                                                        | Disease Group<br>Enteric<br>Enteric<br>Hepatitis<br>Hepatitis<br>Hepatitis<br>Enteric<br>Enteric                                                         | Intv. Req. | 1st Call Try   |   |
|   | Home Settings                                                                                                    | General<br>Search: Miter the list<br>Age by Sex<br>Age Group by Sex<br>Age Group by Sex<br>Age Group by Year<br>Case Count by Age Group<br>Case Count by Age Group<br>Case Count by County<br>Case Count by Disease                                                                                                    | Kanon     Kanon     K | Records  Records Records Records Reco | Sh<br>View As<br>Generic<br>Export<br>Risks Contacts<br>Disease<br>Carroy<br>Cryotosonridium<br>HepB (acute)<br>Vibrio<br>HepA<br>HepB (chronic)<br>HepA<br>HepB (chronic)<br>HepA<br>HepB (chronic)<br>HepA<br>HepB (chronic)<br>HepA<br>HepB (chronic)<br>HepA                                                                                                    | Preview<br>y Review -<br>Animal Bites<br>Report Date<br>1/11/2018<br>4/3/2018<br>6/12/2018<br>7/6/2018<br>7/13/2018<br>7/31/2018<br>7/31/2018<br>8/30/2018<br>9/12/2018<br>9/12/2018                                                                                                    | Date Field:<br>Back to review<br>Interviewed<br>Yes No<br>Yes No<br>Yes No<br>Yes No<br>Yes No<br>Yes No<br>Yes No<br>Yes No<br>Yes No<br>Yes No<br>Yes No                                                                                                    | S Record 1 of 13 Interview Date Intrv Statu | s Date Sent<br>01/11/18<br>04/03/18<br>07/06/18<br>07/13/18<br>07/24/18<br>07/24/18<br>07/31/18<br>08/30/18<br>09/12/18<br>09/12/18                                                                                                    |                      | June Bancroft<br>Cedric Cicognani<br>David Weiner<br>Cedric Cicognani<br>June Bancroft<br>Alejandra Cheney<br>June Bancroft<br>June Bancroft<br>Rob Laing<br>Michele Barber                                      | Disease Group<br>Enteric<br>Enteric<br>Hepatilis<br>Enteric<br>Hepatilis<br>Hepatilis<br>Enteric<br>Enteric<br>Pertussis                                 | Intv. Req. | 1st Call Try   | D |
|   | Home Settings                                                                                                    | General Search: filter the list Age by Sex Age Group by Sex Age Group by Sex Age Group by Year Case Count by Age Case Count by Age Case Count by Age Case Count by Deesae Case Count by Deesae Case Count by Deesae Case Count by Deesae Case Count by Deesae Case Count by Deesae Case Count by Deesae Case Count by Deesae Case Count by Deesae Case Count by Deesae Case Count by Case Case Count by Case Case Count by Case Case Count by Case Case Count by Case Case Case Count by Case Case Case Case Case Case Case Case                                                                                                    | ilk ⊂ Count<br>ikk ⊂ Count<br>ikk Bentos<br>Bentos<br>Bentos<br>Bentos<br>Bentos<br>Bentos<br>Bentos<br>Bentos                                                                                                    | Records           CR_DateFields           Image: Creating of the print           Print         Sort           Print         Sort           Sort         CaseID           n         515285           n         515285           n         515571           n         515606           n         515681           n         515684           n         5156854           n         515686                                                                                                    | View As: ■ ■     Export      Ceneric Count Export      Risks Contacts      Carray      Crystosportidum      HepB (acute)      Vibrio      HepA      HepB (chronic)      HepC (chronic)      Carray      Vibrio      Vibrio      Vibr                                                                                                    | Preview<br>y Review -<br>Animal Bites<br>Report Date<br>1/11/2018<br>4/3/2018<br>6/12/2018<br>7/6/2018<br>7/6/2018<br>7/13/2018<br>7/3/2018<br>9/12/2018                                                                                                    | Date Fields Back to review Interviewed Yes No Yes No Yes No Yes No Yes No Yes No Yes No Yes No Yes No Yes No Yes No Yes No Yes No Yes No Yes No                                                                                                    | S Record 1 of 13 Interview Date Intrv Statu | s Date Sent<br>01/11/18<br>04/03/18<br>07/13/18<br>07/13/18<br>07/13/18<br>07/13/18<br>07/13/18<br>07/31/18<br>07/31/18<br>07/31/18<br>09/30/18<br>09/30/18                                                                                                    |                      | June Bancroft<br>Cedric Cicognani<br>David Weiner<br>Cedric Cicognani<br>June Bancroft<br>Alejandra Cheney<br>June Bancroft<br>June Bancroft<br>Rob Laing                                                        | Disease Group<br>Enteric<br>Enteric<br>Hepatitis<br>Hepatitis<br>Hepatitis<br>Enteric<br>Enteric                                                         | Intv. Req. | 1st Call Try   |   |
|   | Home Settings           Disease         HepB (chronic)           County         Benton           Date         Onset           Report         Diagnosis           Date of Record         Frecord           from         Start                                                             | General Search: filter the list Age by Sex Age Group by Sex Age Group by Sex Age Group by Sex Case Count by Age Case Count by Age Case Count by Age Group Case Count by Conty Case Count by Conty Case Count by Conty Case Count by Clease Case Count by Clease Case Count by Link (pie) Case Count by Link (pie) Case Count by Link (pie) Case Count by Canguage                                                                                                    |                                                                                                    | Records  Records Records  Records Records Records Records Records Records Records Records Records Records Records Records Records Records Records Records Records Rec | She show the set of the set of the set o                                                                                                    | Preview<br>y Review -<br>Animal Bites<br>Report Date<br>1/11/2018<br>4/3/2018<br>7/6/2018<br>7/6/2018<br>7/6/2018<br>7/13/2018<br>7/31/2018<br>8/30/2018<br>9/12/2018<br>9/27/2018<br>10/30/2018                                                                                                    | Date Field<br>Back to review<br>Interviewed<br>Yes No<br>Yes No<br>Yes No<br>Yes No<br>Yes No<br>Yes No<br>Yes No<br>Yes No<br>Yes No<br>Yes No<br>Yes No<br>Yes No<br>Yes No                                                                                                    | S Record 1 of 13 Interview Date Intrv Statu | s Date Sent<br>0/1/1/1/8<br>0/4/03/18<br>0/1/2/18<br>0/7/06/18<br>0/7/24/18<br>0/7/24/18<br>0/7/31/18<br>0/7/31<br>0/7/31<br>0/7/31 |                      | June Bancroft<br>Cedric Cicognani<br>David Weiner<br>Cedric Cicognani<br>June Bancroft<br>Aleiandra Cheney<br>June Bancroft<br>June Bancroft<br>Rob Laing<br>Michelle Barber<br>Juventia Liko                    | Disease Group<br>Enteric<br>Enteric<br>Hepatitis<br>Enteric<br>Hepatitis<br>Hepatitis<br>Enteric<br>Enteric<br>Pertussis<br>Vaccine-preventat            | Intv. Req. | 1st Call Try   |   |
|   | Home Settings                                                                                                    | General<br>Search: Inter the list<br>Age by Sex<br>Age Group by Sex<br>Age Group by Sex<br>Age Group by Sex<br>Case Count by Age<br>Case Count by Age<br>Case Count by Age<br>Case Count by Age<br>Case Count by Disease<br>Case Count by Disease<br>Case Count by Disease<br>Case Count by Language<br>Case Count by Language<br>Case Count by Month<br>Case Count by Month                                                                                                    | Kanada A A A A A A A A A A A A A A A A A A                                                                                                    | Records  Records Records Records Records Records Records Records Records Records Records Records Records Records Records Records Records Records Records Records Reco | Sh<br>View As: Contacts<br>Ceneric Count<br>Export<br>Risks Contacts<br>Disease<br>Carrey<br>Cryptosportdium<br>Hep8 (acute)<br>Vibrio<br>Hep8 (chronic)<br>Hep2 (chronic)<br>Hep2 (chronic)<br>Hep3 (chronic)<br>Hep3 (ch | Preview           y Review           Animal Bites           Report Date           1/1/1/018           4/3/2018           7/1/2018           7/2/2018           7/1/3/2018           \$/2/2018           \$/1/2018           \$/2/2018           \$/1/2018           \$/2/2018           \$/2/2018           \$/2/2018           \$/2/2018           \$/2/2018           \$/2/2018           \$/2/2018           \$/2/2018           \$/2/2018           \$/2/2018           \$/2/2018           \$/2/2018           \$/2/2018           \$/2/2018 | Date Field:<br>Back to review<br>Interviewed<br>Yes No<br>Yes No<br>Yes No<br>Yes No<br>Yes No<br>Yes No<br>Yes No<br>Yes No<br>Yes No<br>Yes No<br>Yes No<br>Yes No<br>Yes No                                                                                                    | S Record 1 of 13 Interview Date Intrv Statu | s Date Sent<br>01/11/18<br>04/03/18<br>04/03/18<br>07/24/18<br>07/06/18<br>07/21/18<br>07/21/18<br>09/12/18<br>09/30/18<br>09/32/18<br>10/30/18<br>11/26/18                                                                                                    |                      | June Bancroft<br>Cedric Cicognani<br>David Weiner<br>Cedric Cicognani<br>June Bancroft<br>Aleiandra Cheney<br>June Bancroft<br>June Bancroft<br>Rob Laing<br>Michelle Barber<br>Juventila Liko<br>Crystal Weston | Disease Group<br>Enteric<br>Enteric<br>Hepatitis<br>Enteric<br>Hepatitis<br>Hepatitis<br>Enteric<br>Enteric<br>Pertuasis<br>Vaccine-preventat<br>Env Exp | Intv. Req. | 1st Call Try   |   |
|   | Home Settings                                                                                                    | General Search: Inter the list Age by Sex Age Group by Sex Age Group by Sex Age Group by Year Case Count by Age Case Count by Age Case Count by Age Case Count by Disease Case Count by Link (pie) Case Count by Link (pie) Case Count by Link (pie) Case Count by Searchia Case Count by Searchia Case Count by Case Case Case Count by Case Case Case Case Case Case Case Case Case Case                                                                                                    | Kanada A A A A A A A A A A A A A A A A A A                                                                                                    | Records  Records Records Records Records Records Records Records Records Records Records Records Records Records Records Records Records Records Records Records Reco | Sh<br>View As: Contacts<br>Ceneric Count<br>Export<br>Risks Contacts<br>Disease<br>Carrey<br>Cryptosportdium<br>Hep8 (acute)<br>Vibrio<br>Hep8 (chronic)<br>Hep2 (chronic)<br>Hep2 (chronic)<br>Hep3 (chronic)<br>Hep3 (ch | Preview           y Review           Animal Bites           Report Date           1/1/1/018           4/3/2018           7/4/2018           7/4/2018           7/24/2018           7/3/2018           \$/1/2018           \$/27/2018           \$/27/2018           1/1/2018           \$/27/2018           1/1/202018           1/1/202018                                                                                                    | Date Field:<br>Back to review<br>Interviewed<br>Yes No<br>Yes No<br>Yes No<br>Yes No<br>Yes No<br>Yes No<br>Yes No<br>Yes No<br>Yes No<br>Yes No<br>Yes No<br>Yes No<br>Yes No                                                                                                    | S Record 1 of 13 Interview Date Intrv Statu | s Date Sent<br>01/11/18<br>04/03/18<br>04/03/18<br>07/24/18<br>07/06/18<br>07/21/18<br>07/21/18<br>09/12/18<br>09/30/18<br>09/32/18<br>10/30/18<br>11/26/18                                                                                                    |                      | June Bancroft<br>Cedric Cicognani<br>David Weiner<br>Cedric Cicognani<br>June Bancroft<br>Aleiandra Cheney<br>June Bancroft<br>June Bancroft<br>Rob Laing<br>Michelle Barber<br>Juventila Liko<br>Crystal Weston | Disease Group<br>Enteric<br>Enteric<br>Hepatitis<br>Enteric<br>Hepatitis<br>Hepatitis<br>Enteric<br>Enteric<br>Pertuasis<br>Vaccine-preventat<br>Env Exp | Intv. Req. | 1st Call Try   |   |
|   | Home Settings                                                                                                    | General Search: filter the list Age by Sex Age Group by Sex Age Group by Sex Age Group by Sex Case Count by Age Case Count by Age Case Count by Age Case Count by County Case Count by Disease Case Count by Link (pie) Case Count by Link (pie) Case Count by Language Case Count by Sex (pie) Case Count by Sex (pie) Case Count by Case Count by Case Count by Case Count by Case Count by Case Count by Case Count by Case Count by Case Count by Case Count by Case Count by Case Count by Case Count by Case Count by Case Count by Case Count by Case Count by Case Case Count by Case Case Case Case Case Case Case Case                                                                                                    | Kanala Sento Bento Bento  | Records  Records Records Records Records Records Records Records Records Records Records Records Records Records Records Records Records Records Records Records Reco | Sh<br>View As: Contacts<br>Ceneric Count<br>Export<br>Risks Contacts<br>Disease<br>Carrey<br>Cryptosportdium<br>Hep8 (acute)<br>Vibrio<br>Hep8 (chronic)<br>Hep2 (chronic)<br>Hep2 (chronic)<br>Hep3 (chronic)<br>Hep3 (ch | Preview           y Review           Animal Bites           Report Date           1/1/1/018           4/3/2018           7/4/2018           7/4/2018           7/24/2018           7/3/2018           \$/1/2018           \$/27/2018           \$/27/2018           1/1/2018           \$/27/2018           1/1/202018           1/1/202018                                                                                                    | Date Field:<br>Back to review<br>Interviewed<br>Yes No<br>Yes No<br>Yes No<br>Yes No<br>Yes No<br>Yes No<br>Yes No<br>Yes No<br>Yes No<br>Yes No<br>Yes No<br>Yes No<br>Yes No                                                                                                    | S Record 1 of 13 Interview Date Intrv Statu | s Date Sent<br>01/11/18<br>04/03/18<br>04/03/18<br>07/24/18<br>07/06/18<br>07/21/18<br>07/21/18<br>09/12/18<br>09/30/18<br>09/32/18<br>10/30/18<br>11/26/18                                                                                                    |                      | June Bancroft<br>Cedric Cicognani<br>David Weiner<br>Cedric Cicognani<br>June Bancroft<br>Aleiandra Cheney<br>June Bancroft<br>June Bancroft<br>Rob Laing<br>Michelle Barber<br>Juventila Liko<br>Crystal Weston | Disease Group<br>Enteric<br>Enteric<br>Hepatitis<br>Enteric<br>Hepatitis<br>Hepatitis<br>Enteric<br>Enteric<br>Pertuasis<br>Vaccine-preventat<br>Env Exp | Intv. Req. | 1st Call Try   |   |
|   | Home Settings                                                                                                    | General Search: Inter the list App by Sex App Group by Sex App Group by Sex App Group by Sex App Group by Year Case Count by App Case Count by App Group Case Count by App Group Case Count by County Case Count by Diease Case Count by Canth Case Count by Race (pin) Case Count by Race (pin) Case Count by Sex (pin) Case Count by Sex (pin) Case Count by Sex (pin) Case Count by Sex (pin) Case Count by Year                                                                                                    | Kanala Sento Bento Bento  | Records  Records Records Records Records Records Records Records Records Records Records Records Records Records Records Records Records Records Records Records Reco | Sh<br>View As: Contacts<br>Ceneric Count<br>Export<br>Risks Contacts<br>Disease<br>Carrey<br>Cryptosportdium<br>Hep8 (acute)<br>Vibrio<br>Hep8 (chronic)<br>Hep2 (chronic)<br>Hep2 (chronic)<br>Hep3 (chronic)<br>Hep3 (ch | Preview           y Review           Animal Bites           Report Date           1/1/1/018           4/3/2018           7/4/2018           7/4/2018           7/24/2018           7/3/2018           \$/1/2018           \$/27/2018           \$/27/2018           1/1/2018           \$/27/2018           1/1/202018           1/1/202018                                                                                                    | Date Field:<br>Back to review<br>Interviewed<br>Yes No<br>Yes No<br>Yes No<br>Yes No<br>Yes No<br>Yes No<br>Yes No<br>Yes No<br>Yes No<br>Yes No<br>Yes No<br>Yes No<br>Yes No                                                                                                    | S Record 1 of 13 Interview Date Intrv Statu | s Date Sent<br>01/11/18<br>04/03/18<br>04/03/18<br>07/24/18<br>07/06/18<br>07/21/18<br>07/21/18<br>09/12/18<br>09/30/18<br>09/32/18<br>10/30/18<br>11/26/18                                                                                                    |                      | June Bancroft<br>Cedric Cicognani<br>David Weiner<br>Cedric Cicognani<br>June Bancroft<br>Aleiandra Cheney<br>June Bancroft<br>June Bancroft<br>Rob Laing<br>Michelle Barber<br>Juventila Liko<br>Crystal Weston | Disease Group<br>Enteric<br>Enteric<br>Hepatitis<br>Enteric<br>Hepatitis<br>Hepatitis<br>Enteric<br>Enteric<br>Pertuasis<br>Vaccine-preventat<br>Env Exp | Intv. Req. | 1st Call Try   |   |
|   | Home Settings                                                                                                    | General Search: Titler the list Age by Sex Age Group by Sex Age Group by Sex Age Group by Sex Age Group by Sex Case Count by Age Case Count by Age Group Case Count by County Case Count by Disease Case Count by Disease Case Count by Billink (pie) Case Count by Ranguage Case Count by Ranguage Case Count by Sex (pie) Case Count by Sex (pie) Case Count by Sex (pie) Case Count by Zanguage Case Count by Sex (pie) Case Count by Sex (pie) Case Count by Sex (pie) Case Count by Yar Case Count by Yar Cas | Kanala Sento Bento Bento  | Records  Records Records Records Records Records Records Records Records Records Records Records Records Records Records Records Records Records Records Records Reco | Sh<br>View As: Contacts<br>Ceneric Count<br>Export<br>Risks Contacts<br>Disease<br>Carrey<br>Cryptosportdium<br>Hep8 (acute)<br>Vibrio<br>Hep8 (chronic)<br>Hep2 (chronic)<br>Hep2 (chronic)<br>Hep3 (chronic)<br>Hep3 (ch | Preview           y Review           Animal Bites           Report Date           1/1/1/018           4/3/2018           7/4/2018           7/4/2018           7/24/2018           7/3/2018           \$/1/2018           \$/27/2018           \$/27/2018           1/1/2018           \$/27/2018           1/1/202018           1/1/202018                                                                                                    | Date Field:<br>Back to review<br>Interviewed<br>Yes No<br>Yes No<br>Yes No<br>Yes No<br>Yes No<br>Yes No<br>Yes No<br>Yes No<br>Yes No<br>Yes No<br>Yes No<br>Yes No<br>Yes No                                                                                                    | S Record 1 of 13 Interview Date Intrv Statu | s Date Sent<br>01/11/18<br>04/03/18<br>04/03/18<br>07/24/18<br>07/06/18<br>07/21/18<br>07/21/18<br>09/12/18<br>09/30/18<br>09/32/18<br>10/30/18<br>11/26/18                                                                                                    |                      | June Bancroft<br>Cedric Cicognani<br>David Weiner<br>Cedric Cicognani<br>June Bancroft<br>Aleiandra Cheney<br>June Bancroft<br>June Bancroft<br>Rob Laing<br>Michelle Barber<br>Juventila Liko<br>Crystal Weston | Disease Group<br>Enteric<br>Enteric<br>Hepatitis<br>Enteric<br>Hepatitis<br>Hepatitis<br>Enteric<br>Enteric<br>Pertuasis<br>Vaccine-preventat<br>Env Exp | Intv. Req. | 1st Call Try   |   |
|   | Home Settings                                                                                                    | General Search: Inter the list App by Sex App Group by Sex App Group by Sex App Group by Sex App Group by Year Case Count by App Case Count by App Group Case Count by App Group Case Count by County Case Count by Diease Case Count by Canth Case Count by Race (pin) Case Count by Race (pin) Case Count by Sex (pin) Case Count by Sex (pin) Case Count by Sex (pin) Case Count by Sex (pin) Case Count by Year                                                                                                    | Kanala Sento Bento Bento  | Records  Records Records Records Records Records Records Records Records Records Records Records Records Records Records Records Records Records Records Records Reco | Sh<br>View As: Contacts<br>Ceneric Count<br>Export<br>Risks Contacts<br>Disease<br>Carrey<br>Cryptosportdium<br>Hep8 (acute)<br>Vibrio<br>Hep8 (chronic)<br>Hep2 (chronic)<br>Hep2 (chronic)<br>Hep3 (chronic)<br>Hep3 (ch | Preview           y Review           Animal Bites           Report Date           1/1/1/018           4/3/2018           7/4/2018           7/4/2018           7/24/2018           7/3/2018           \$/1/2018           \$/27/2018           \$/27/2018           1/1/2018           \$/27/2018           1/1/202018           1/1/202018                                                                                                    | Date Field:<br>Back to review<br>Interviewed<br>Yes No<br>Yes No<br>Yes No<br>Yes No<br>Yes No<br>Yes No<br>Yes No<br>Yes No<br>Yes No<br>Yes No<br>Yes No<br>Yes No<br>Yes No                                                                                                    | S Record 1 of 13 Interview Date Intrv Statu | s Date Sent<br>01/11/18<br>04/03/18<br>04/03/18<br>07/24/18<br>07/06/18<br>07/21/18<br>07/21/18<br>09/12/18<br>09/30/18<br>09/32/18<br>10/30/18<br>11/26/18                                                                                                    |                      | June Bancroft<br>Cedric Cicognani<br>David Weiner<br>Cedric Cicognani<br>June Bancroft<br>Aleiandra Cheney<br>June Bancroft<br>June Bancroft<br>Rob Laing<br>Michelle Barber<br>Juventila Liko<br>Crystal Weston | Disease Group<br>Enteric<br>Enteric<br>Hepatitis<br>Enteric<br>Hepatitis<br>Hepatitis<br>Enteric<br>Enteric<br>Pertuasis<br>Vaccine-preventat<br>Env Exp | Intv. Req. | 1st Call Try   |   |

| 4 | <ul> <li>Old lead lab reports imported into Orpheus – Dave and Ryan</li> <li>Some have noticed 2013 ELR Leads appearing. Not to worry. Lead ELRs started coming into Orpheus around mid-2013. Dave is in the process of importing all Blood Lead records (5-9 μg/dl) from 2013, starting in January. There shouldn't be that many. They should be complete by the end of the month.</li> <li>Once Royal Orpheus interface is completed for the Lead Module, Dave will do another training on handling lead cases.</li> </ul>                                                                                                    | LHD Orpheus users to ignore historical blood lead<br>records appearing in Orpheus; Dave will handle those as<br>quickly as possible. However, if they are inadvertently<br>processed and turned into a case, they should be<br>classified as Presumptive cases.       |
|---|----------------------------------------------------------------------------------------------------|----------------------------------------------------------------------------------------------------|
| 5 | <ul> <li>Changes/updates to Royal Orpheus layouts – June and Users <ul> <li>June polled the attendees as to whether they were going back to the "Classic" layouts. If so, why?</li> </ul> </li> <li>Feature requests: <ul> <li>Some like the notes field better in "Classic." Jennifer has to hop back to "Classic" on the Perinatal B contacts. Would anyone else like the disease, status and date of birth to stand out a little more in Royal Orpheus? It takes several steps to add a correctional facility that is part of the drop-down list. The case gets created with no address and we now have to change address layout to utilize the drop-down. This used to happen at the create-case step. I think this only occurs when creating a case from an ELR.</li> <li>Michelle mentioned that the migration to the Royal Orpheus layouts have been somewhat phased with a "soft launch" that began with defaulting to "Royal Orpheus" with the option to go back to "Classic", to not having the option.</li> </ul> </li> </ul> | Orpheus Users to continue to report any new bugs on<br>any new layout to the Orpheus Tech Team.<br>State to make Disease, Status, Date of Birth stand out<br>more.<br>State to add drop-down to easily add correctional facility<br>when creating a case from an ELR. |

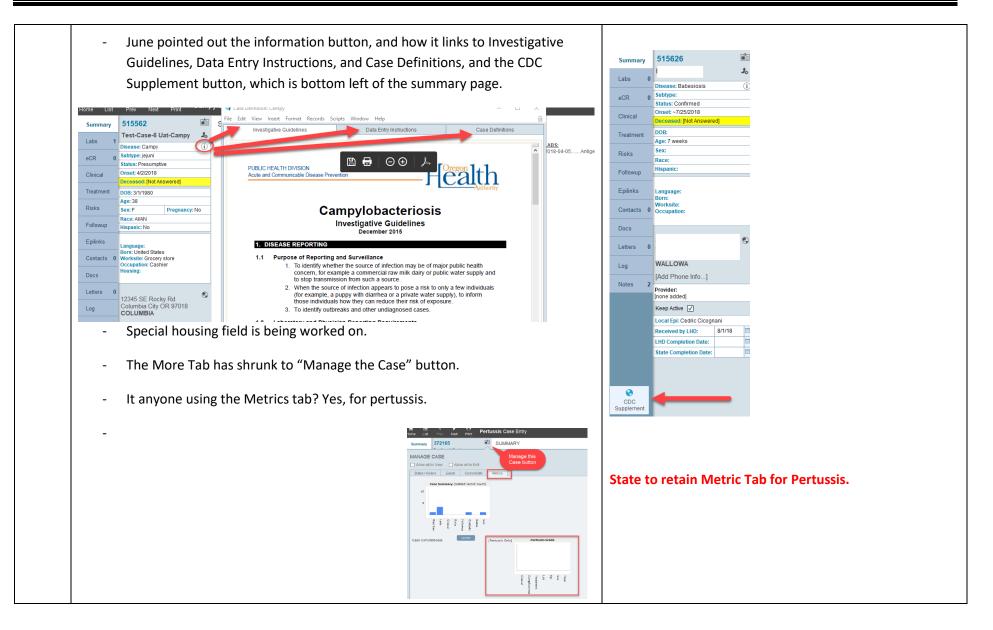

| 6 | <ul> <li>(Race, Ethnicity, and Language Disability) REAL-D data fields and online training workgroup status – June</li> <li>This is an OHA mandate for data systems, but optional for interviewees. We are working on training modules to help with data entry of these REAL-D fields. A couple of issue have come up, such as sub-race, and dealing with pre-REAL-D cases with a new disease. How do we prompt someone re: the REAL-D? Are counties interesting in getting REAL-D on old cases? Where does the REAL-D module need to be located in Orpheus? Currently, it's located with a button pop-up in the Person Entry Layout. We're piloting with Campy interviewers, who wait until the end of the interview before asking the questions. Early results suggest that it's not cumbersome, but there are some issues in the White category, and people self-categorizing. Feel free to begin using it if you like. There is an on-line training being developed. Can the REAL-D Tab be added to the Race Tab? Yes. Is it possible to add a few more languages to drop down when you're entering data? Yes. We can make the list based on whatever you'd like to add.</li> </ul> | <text><image/><text></text></text>                                  |
|---|----------------------------------------------------------------------------------------------------|---------------------------------------------------------------------|
| 7 | <ul> <li>Late Breaker, Orpheus Release Notes – Michelle         <ul> <li>Orpheus Release Notes, which are updated with each interface replacement, can be accessed in the lower left corner of the Orpheus Home Page. Release notes generally reflect the latest changes to Orpheus in terms of development changes. Feel free to look at the release notes to get a feel for the changes that have been happening.</li> </ul> </li> </ul>                                                                                                    | Users can view development changes by looking at the release notes. |

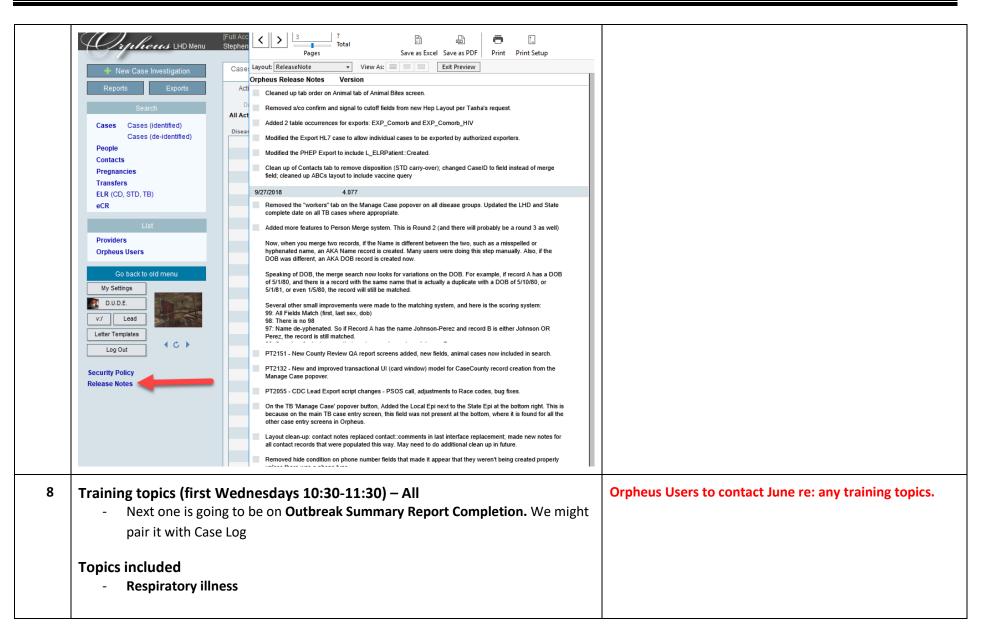

| - New user training.                                          |  |
|---------------------------------------------------------------|--|
| Interface replacement tomorrow.                               |  |
| 1 <sup>st</sup> Wednesday Training Webinars (10:30 to 11:30): |  |
| - Outbreak Summary Report Completion                          |  |
| - Any new user training needs? Intermediate? Other            |  |
| topics                                                        |  |
| Future Meetings: 2 <sup>nd</sup> Thursdays @ 1:30 PM          |  |
| November 8 <sup>th</sup> , 2018                               |  |
| December 13 <sup>th</sup> , 2018                              |  |